## **MediaWiki:Api-pageset-param-generator**

De Topo Paralpinisme

Obtenir la liste des pages sur lesquelles travailler en exécutant le module de recherche spécifié.

## **NOTE : les noms de paramètre du générateur doivent être préfixés avec un « g », voir les exemples.**

Récupérée de « [https://www.base-jump.org/topo/index.php?title=MediaWiki:Api-pageset-param](https://www.base-jump.org/topo/index.php?title=MediaWiki:Api-pageset-param-generator)[generator](https://www.base-jump.org/topo/index.php?title=MediaWiki:Api-pageset-param-generator) »

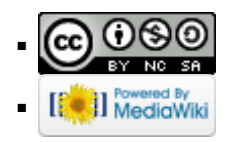